# **CSE 143 Summer 2011 Lecture 5**

Stacks and Queues

slides created by Marty Stepp <http://www.cs.washington.edu/143/>

### **Stacks and queues**

- Sometimes it is good to have a collection that is less powerful, but is optimized to perform certain operations very quickly.
- Today we will examine two specialty collections:
	- **stack**: Retrieves elements in the reverse of the order they were added.
	- **queue**: Retrieves elements in the same order they were added.

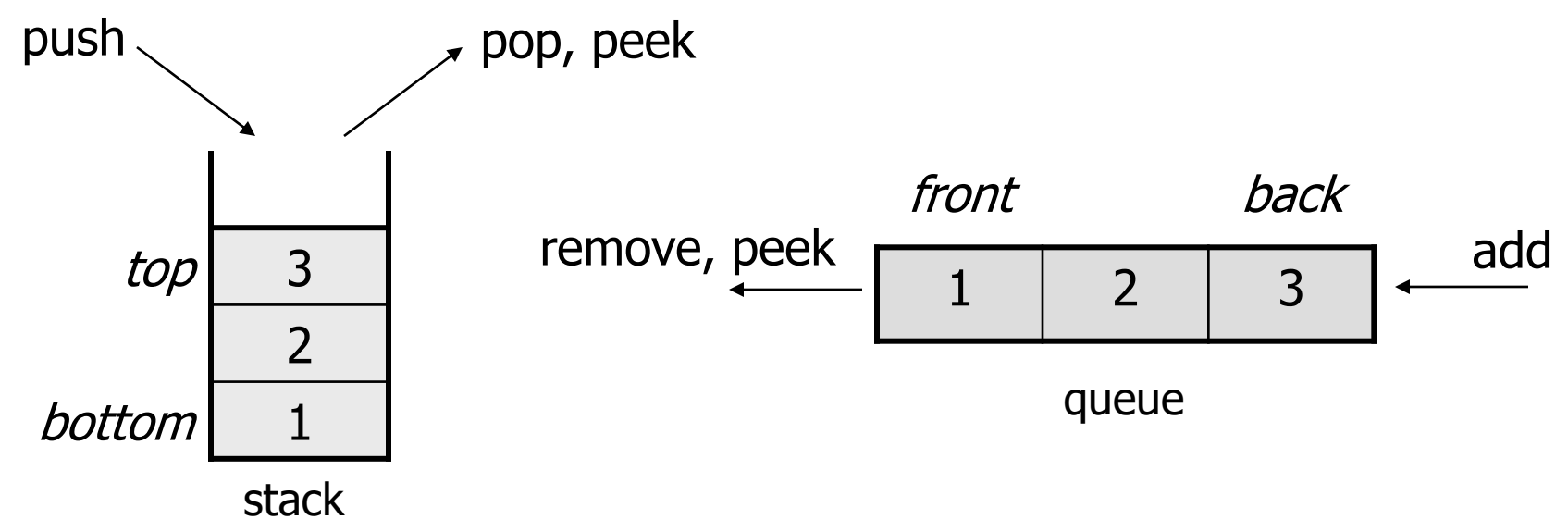

# **Abstract data types (ADTs)**

- **abstract data type (ADT)**: A specification of a collection of data and the operations that can be performed on it.
	- Describes  $what$  a collection does, not *how* it does it
- We don't know exactly how a stack or queue is implemented, and we don't need to.
	- We just need to understand the idea of the collection and what operations it can perform.

(Stacks are usually implemented with arrays; queues are often implemented using another structure called a linked list.)

### **Stacks**

- **stack**: A collection based on the principle of adding elements and retrieving them in the opposite order.
	- Last-In, First-Out ("LIFO")
	- The elements are stored in order of insertion, but we do not think of them as having indexes.
	- The client can only add/remove/examine the last element added (the "top").
- basic stack operations:
	- **push**: Add an element to the top.
	- **pop**: Remove the top element.
	- **peek**: Examine the top element.

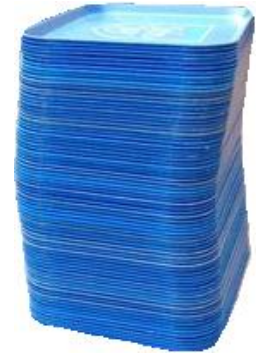

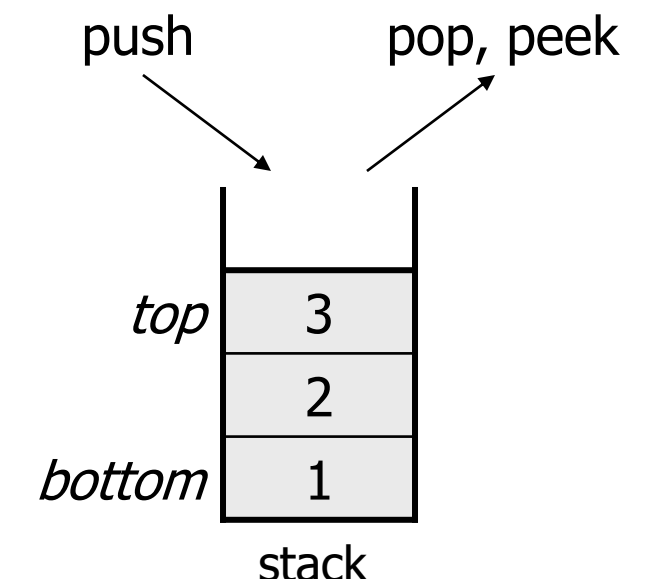

## **Stacks in computer science**

- Programming languages and compilers:
	- method calls are placed onto a stack *(call=push, return=pop)*
	- compilers use stacks to evaluate expressions
- Matching up related pairs of things:
	- find out whether a string is a palindrome
	- examine a file to see if its braces  $\{\}$  match
	- convert "infix" expressions to pre/postfix
- Sophisticated algorithms:
	- searching through a maze with "backtracking"
	- many programs use an "undo stack" of previous operations

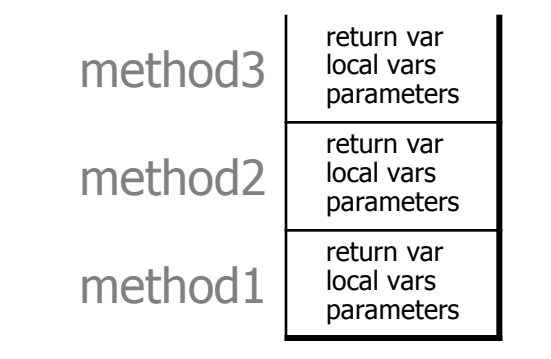

#### **Class Stack**

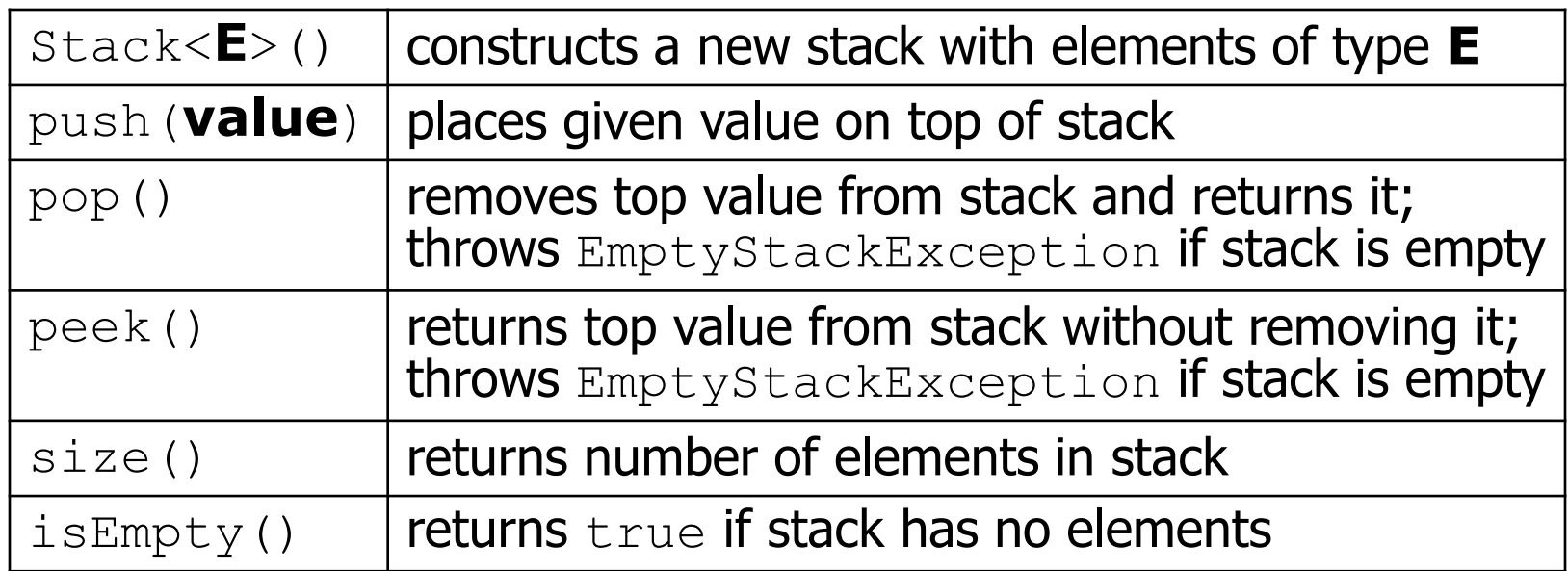

```
Stack<Integer> s = new Stack<Integer>();
s.push(42);
s.push(-3);
s.push(17); // bottom [42, -3, 17] top
System.out.println(s.pop()); // 17
```
– Stack has other methods, but you can't use them (for now).

# **Stack limitations/idioms**

• Remember: You cannot loop over a stack in the usual way.

```
Stack<Integer> s = new Stack<Integer>();
...
for (int i = 0; i < s.size(), 1^{++}) {
     do something with s.get(i);
}
```
- Instead, you must pull contents out of the stack to view them.
	- common idiom: Removing each element until the stack is empty.

```
// process (and destroy) an entire stack
while (!s.isEmpty()) {
    do something with s.pop();
}
```
#### **Exercise**

• Consider an input file of exam scores in reverse ABC order:

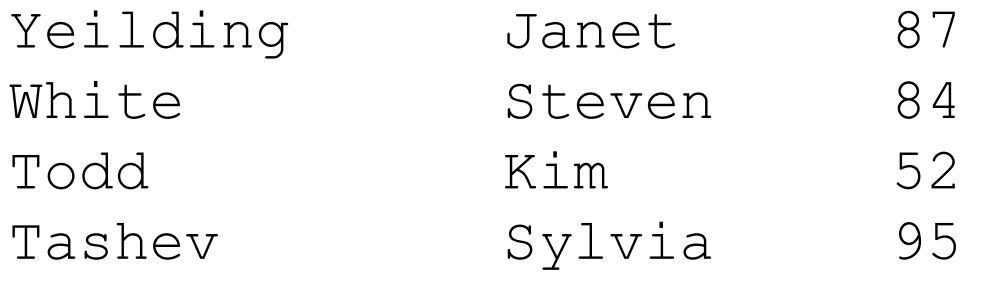

- ...
- Write code to print the exam scores in ABC order using a stack.

– What if we want to further process the exams after printing?

### **What happened to my stack?**

• Suppose we're asked to write a method  $max$  that accepts a Stack of integers and returns the largest integer in the stack:

```
// Precondition: !s.isEmpty()
public static void max(Stack<Integer> s) {
    int maxValue = s.pop();
     while (!s.isEmpty()) {
        int next = s.pop();
         maxValue = Math.max(maxValue, next);
 }
     return maxValue;
}
```
– The algorithm is correct, but what is wrong with the code?

### **What happened to my stack?**

- The code destroys the stack in figuring out its answer.
	- To fix this, you must save and restore the stack's contents:

```
public static void max(Stack<Integer> s) {
     Stack<Integer> backup = new Stack<Integer>();
    int maxValue = s.pop();
     backup.push(maxValue);
     while (!s.isEmpty()) {
        int next = s.pop();
         backup.push(next);
        maxValue = Math.max(maxValue, next); }
     while (!backup.isEmpty()) { // restore
         s.push(backup.pop());
 }
     return maxValue;
}
```
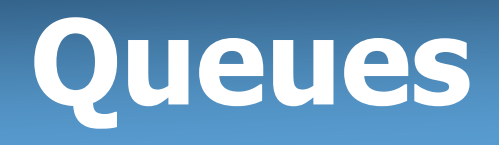

- **queue**: Retrieves elements in the order they were added.
	- First-In, First-Out ("FIFO")
	- Elements are stored in order of insertion but don't have indexes.
	- Client can only add to the end of the queue, and can only examine/remove the front of the queue.

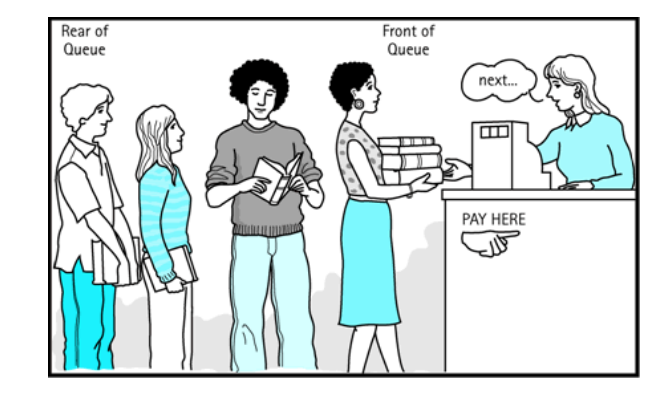

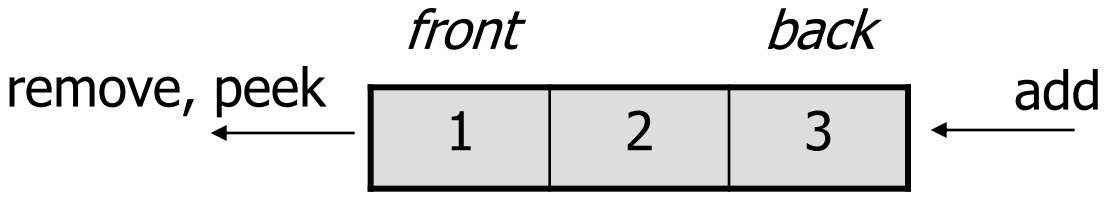

• basic queue operations:

queue

- **add** (enqueue): Add an element to the back.
- **remove** (dequeue): Remove the front element.
- **peek**: Examine the front element.

# **Queues in computer science**

- Operating systems:
	- queue of print jobs to send to the printer
	- queue of programs / processes to be run
	- queue of network data packets to send
- Programming:
	- modeling a line of customers or clients
	- storing a queue of computations to be performed in order
- Real world examples:
	- people on an escalator or waiting in a line
	- cars at a gas station (or on an assembly line)

# **Programming with Queues**

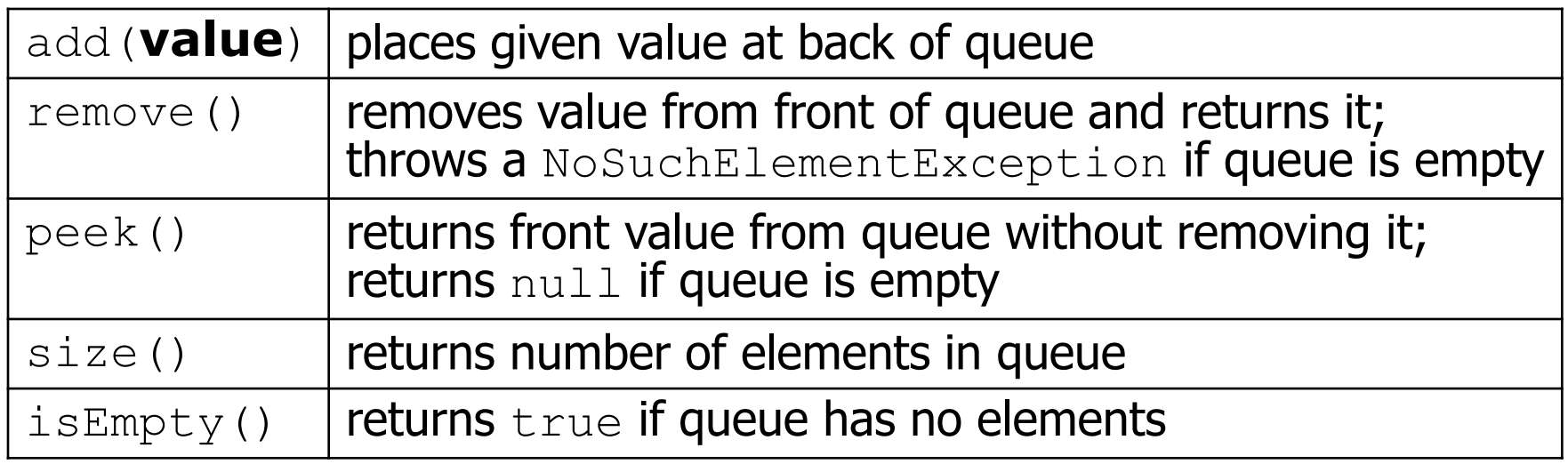

Queue<Integer> q = new **LinkedList**<Integer>(); q.add(42); q.add $(-3)$ ; q.add(17); **// front [42, -3, 17] back**

System.out.println(q.remove()); **// 42**

- **IMPORTANT**: When constructing a queue you must use a new LinkedList object instead of a new Queue object.
	- This has to do with a topic we'll discuss later called *interfaces*.

### **Queue idioms**

• As with stacks, must pull contents out of queue to view them.

```
// process (and destroy) an entire queue
while (!q.isEmpty()) {
    do something with q.remove();
}
```
– another idiom: Examining each element exactly once.

```
int size = q.size();
for (int i = 0; i < size; i++) {
    do something with q.remove();
     (including possibly re-adding it to the queue)
}
```
• Why do we need the size variable?

### **Mixing stacks and queues**

- We often mix stacks and queues to achieve certain effects.
	- Example: Reverse the order of the elements of a queue.

```
Queue<Integer> q = new LinkedList<Integer>();
q.add(1);
q.add(2);
q.add(3); // [1, 2, 3]
Stack<Integer> s = new Stack<Integer>();
while (!q.isEmpty()) { // Q -> S
    s.push(q.remove());
}
while (!s.isEmpty()) { // S -> Q
   q.add(s.pop());
}
System.out.println(q); // [3, 2, 1]
```
#### **Exercise**

- Modify our exam score program so that it reads the exam scores into a queue and prints the queue.
	- Next, filter out any exams where the student got a score of 100.
	- Then perform your previous code of reversing and printing the remaining students.
		- What if we want to further process the exams after printing?